## Language-Independent

Program Sli

Jens Krinke

low carb low fat 100% Academic, no added RAs no added PhDs

 $\blacksquare$ 

© UCL 2013 watermark

wmjkucl 05/01/2013 watermark

Dave Binkley, Nicolas Gold, Mark Harman, Syed Islam, Shin Yoo

Joint work with

CREST 10th Anniversary 7/9/2016

### Dependence: Core of Software Engineering

- What are the modules that the system needs?
- What are the requirements this module implements?
- What is impacted by a change?
- On what input does this output depend?
- Where is the secret data flowing to?
- Can untrusted user input reach vulnerable functions?

### Traversing Dependence: Program Slicing

What is dependent on a point of interest? On what is a point of interest dependent?

CS259 - Software Debugging - 4. Deduction - Udacity by Udacity Sef remove When I marked (s): Slices A backward slice of S<br>contains all statements High S would Granishedy epend yoon and tag:

## Slicing is easy.

- Slicing is just a traversal of dependences.
- The hard part is the Dependence Analysis!
- Not to mention the Pointer Analysis...

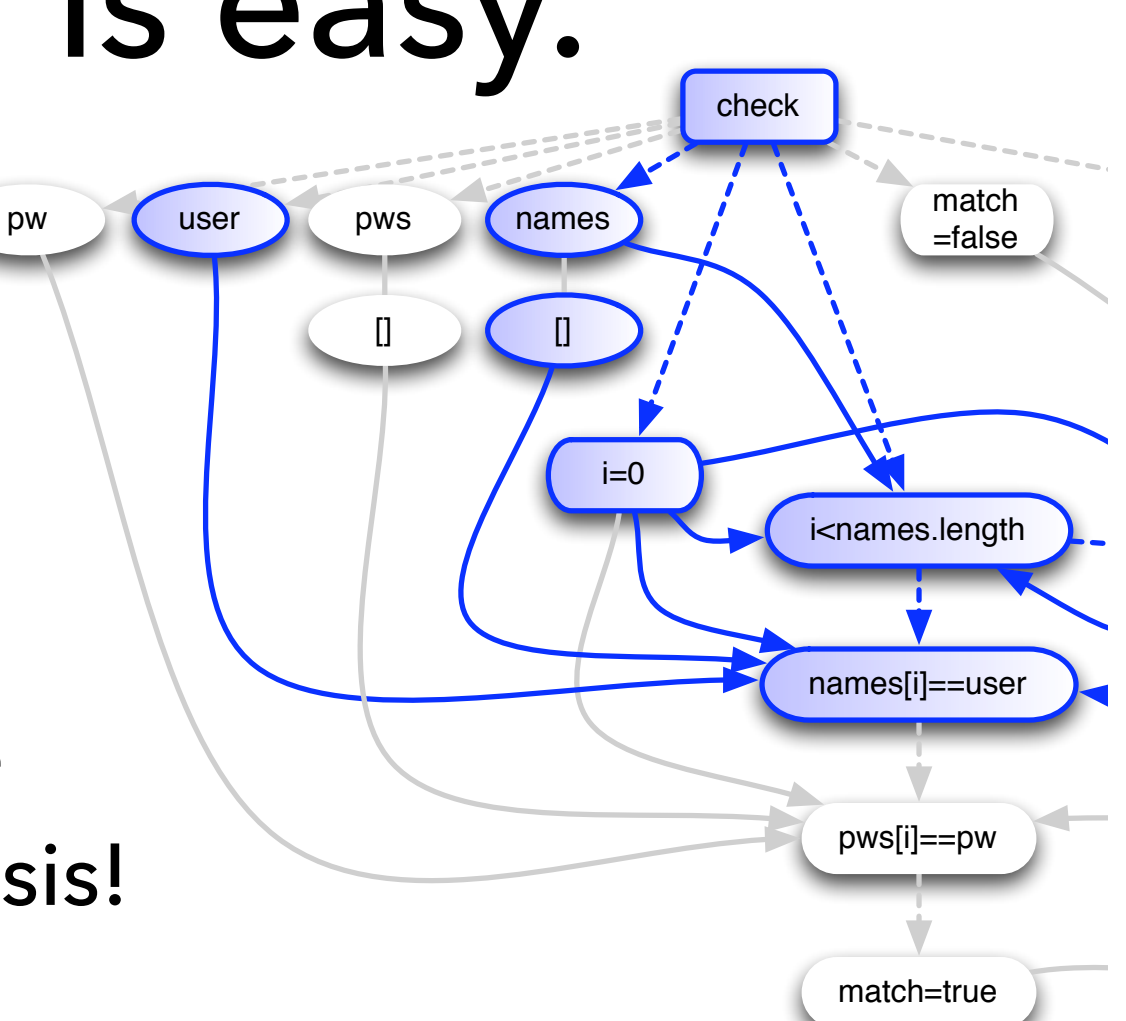

### Dependence-Based Slicing

… must implement full semantics.

- Semantics are insufficient to capture dependencies arising through interaction.
- X Its is unlikely that a dependence-based slicer will ever be able to capture such dependencies.

#### SCAM 2001 Which Lines do not affect x? Source Code Analysis and Manipulation Workshop 1 int mug(int i, int c, int x) Co-located with ICSE and WESS  $2<sub>1</sub>$ 3 while ( $p(i)$ )  $\overline{4}$ 5 if  $(q(c))$  $6 \qquad \{ \ \}$  $f()$ ; 8 c **g**(); Which Lines do not affect x? while  $(p(i))$ 9 }  $\{ if (q(c))$ ☟10  $i = h(i)$ ;  ${x := f()}$  $C := G()$  $i := h(i)$  11 } 12 **printf**("@%d\n", x); 13 }

# First 10 years

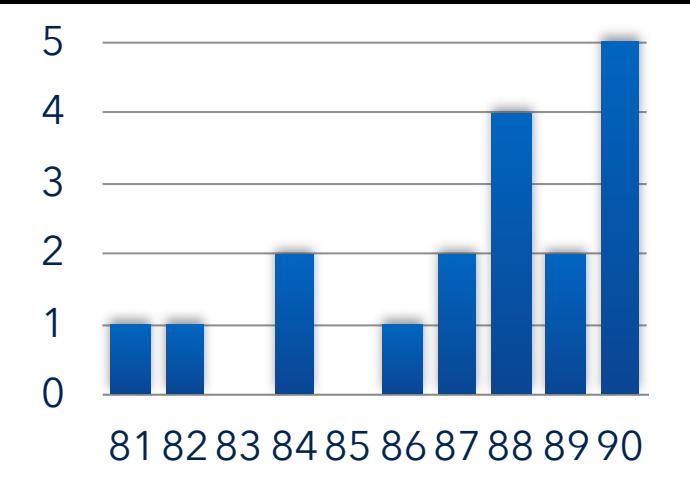

- 79, 81, 82, 84 Mark Weiser's articles
- 84 Slicing in Dependence Graphs
- 86 Dicing
- 87 Fault Localisation
- 88 Dynamic Slicing
- 88 Applications: Maintenance, Differencing
- 88 Semantics

## Busy 10 years

- 91 Quasi-static slicing
- 92 Testing
- 93 Pointers
- 93 Concurrency
- 93 Specifications
- 93 Functional Languages
- 93 Function Extraction
- 94 Chopping

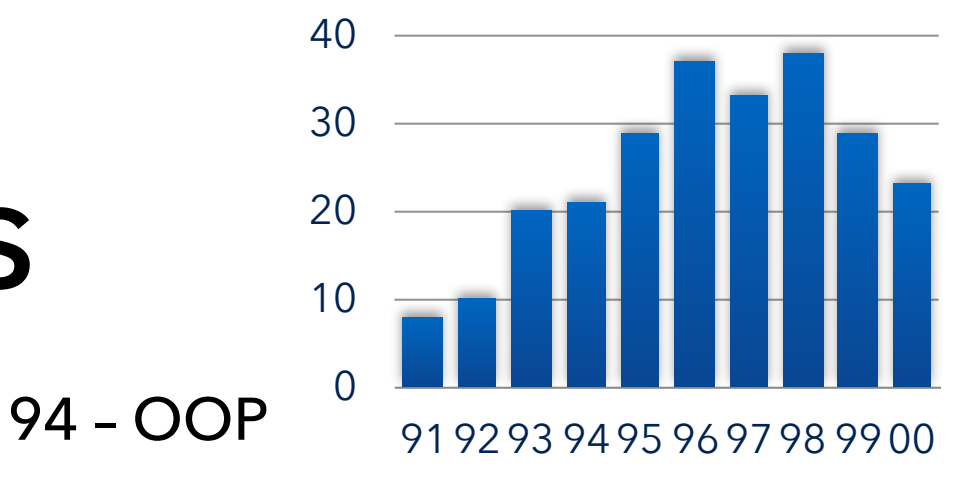

- 95 Parametric Slicing
- 95 Frank Tip's Survey
- 96 Prolog
- 96 VHDL
- 97 Amorphous Slicing
- 98 Conditioned Slicing
- 98 State Machines

# Stable 10 years

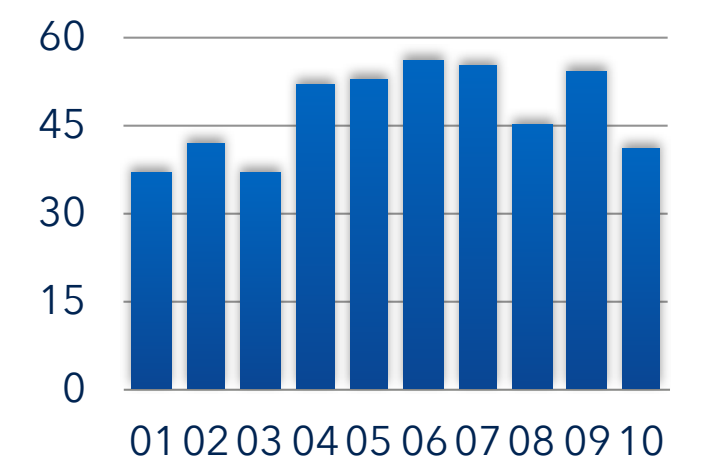

- Improvements in precision, efficiency, applications, usability, applicability, ...
- Empirical studies
- Tool(s): CodeSurfer and some prototypes (Kaveri, JSlice, Sprite, Unravel, Frama-c, WET, WALA, LLVM, Joana, JavaSlicer,...)

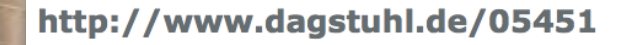

#### November 6 - 11, 2005, Dagstuhl Seminar 05451

#### **Beyond Program Slicing**

#### **Organizers**

Dave Binkley (Loyola College - Baltimore, US) Mark Harman (King's College London, GB) Jens Krinke (FernUniversität in Hagen, DE)

### Program Slicing: Challenges

Almost no advances in the past 10 years!

Tools cannot handle real world software:

- Exhaustive analyses are impossible, source code is not available or compilable.
- Systems programmed in various languages, including scripting and configurations.

## Who can slice this?

```
class checker { 
  public static void main(String[] arge) {
    int dots = 0:1#include <stdlib.h>
    int chars = 0#include <stdio.h>
for (int i = | #include <locale.h>
      if (args[0]]
         ++dots; 
                                      # Glue reader and checker together.
                    int main(int argc)
} else if ( | setlocale(LC_AL import
                                       import commands 
\frac{1}{2} struct lconv \starc import sys
                                       import sys 
         ++chars; 
                      if (atoi(argv[1])
 } 
                                       use_locale = True
                    \{ } 
                    prim\mathrm{tr}(\mathrm{H}\otimes_\mathsf{S}\backslash\mathrm{n}^\mathsf{H} \mid \mathrm{currentcy}~=~\mathsf{H}^\mathsf{P}System.out.pri
                                       decimal = ","
                       } 
    System.out.pri
                       else 
 } 
                                       if use_locale: 
                    \{}
                    printf("%s\n" currency = commands.getoutput('./reader 0')
                                         decimal = commands.getoutput('./reader 1') } 
                       return 0; 
                                       cmd = ('java checker ' + currency)}
                                               + sys.argv[1] + decimal + sys.argv[2])
                                       print commands.getoutput(cmd)LGINLU A.
```
### Yes, we can!

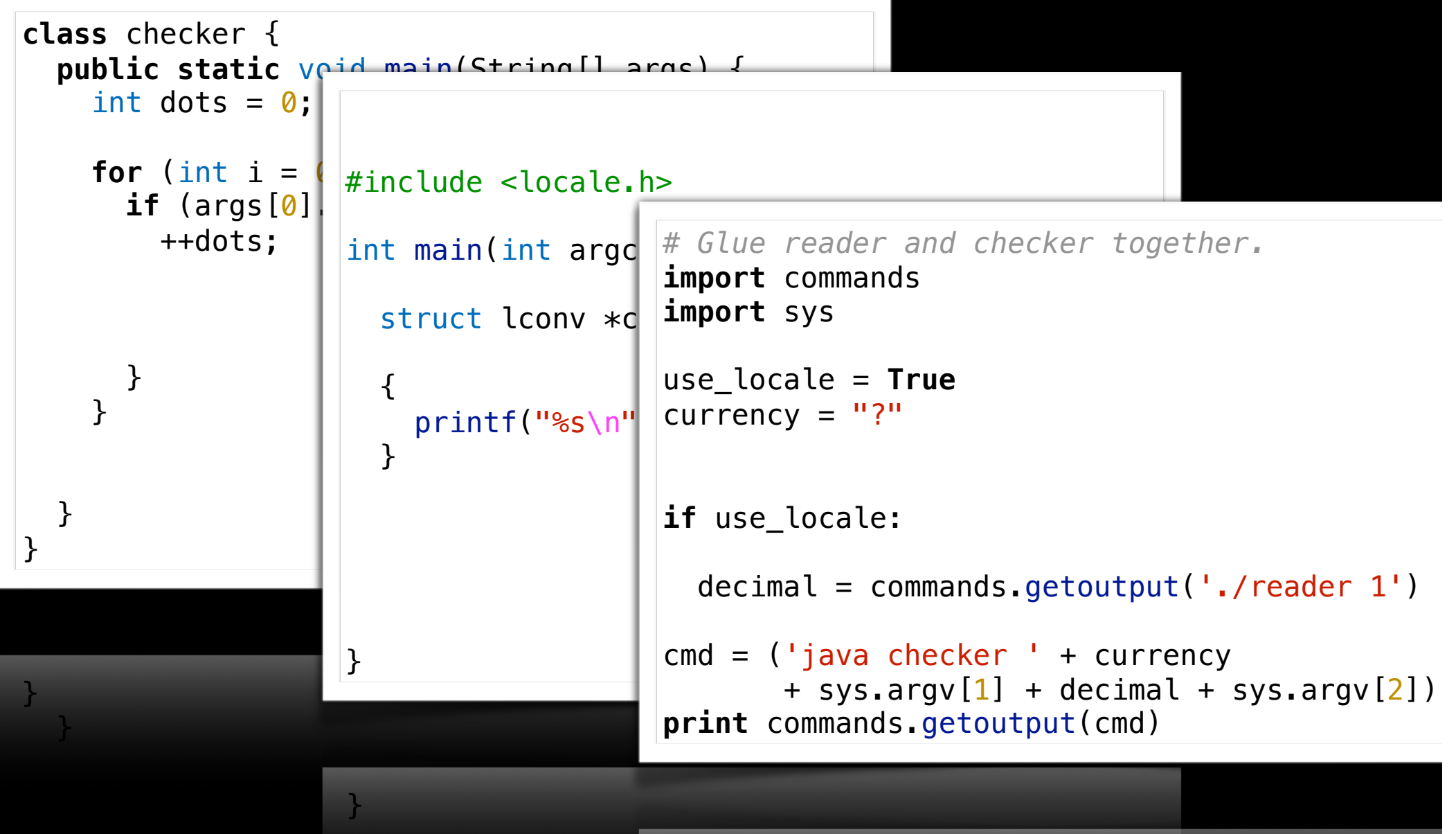

## Slicing (Weiser)

A slice *S* of program *P* on slicing criterion *C* is any executable program with:

- 1. *S* can be obtained from *P* by deleting zero or more statements from *P*.
- 2. Whenever *P* halts on input *i* with state trajectory *T*, then *S* also halts on input *i* with state trajectory *T***′** , and  $PROJ_C(T) = PROJ_C(T')$ , where  $PROJ_C$  is the projection function associated with criterion *C*.

## Dynamic Slicing

A dynamic slice *S* of program *P* on slicing criterion *C* **for inputs** *I* is any executable program with:

- 1. *S* can be obtained from *P* by deleting zero or more statements from *P*.
- 2. Whenever *P* halts on input *i* **from** *I* with state trajectory *T*, then *S* also halts on input *i* with state trajectory *T***′** , and  $PROJ_C(T) = PROJ_C(T')$ , where  $PROJ_C$  is the projection function associated with criterion *C*.

## Observation-based Slicing

- **delete** statements (lines)
- **execute** the candidate slice

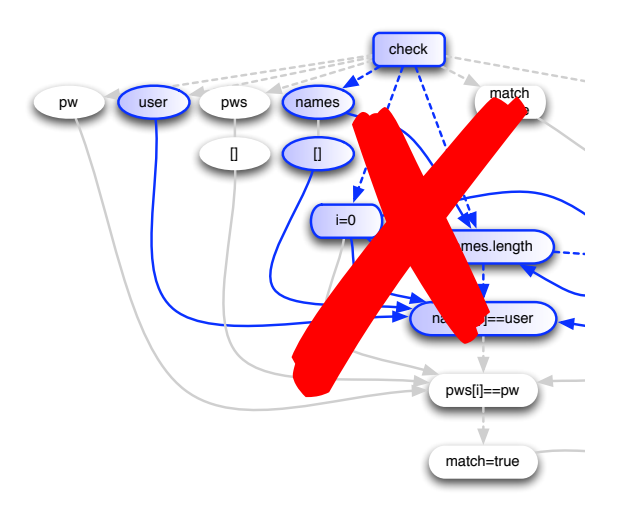

- **observe** the behaviour for a given criterion
- accept deletion if behaviour is unchanged
- repeat until no statement can be deleted

## Example

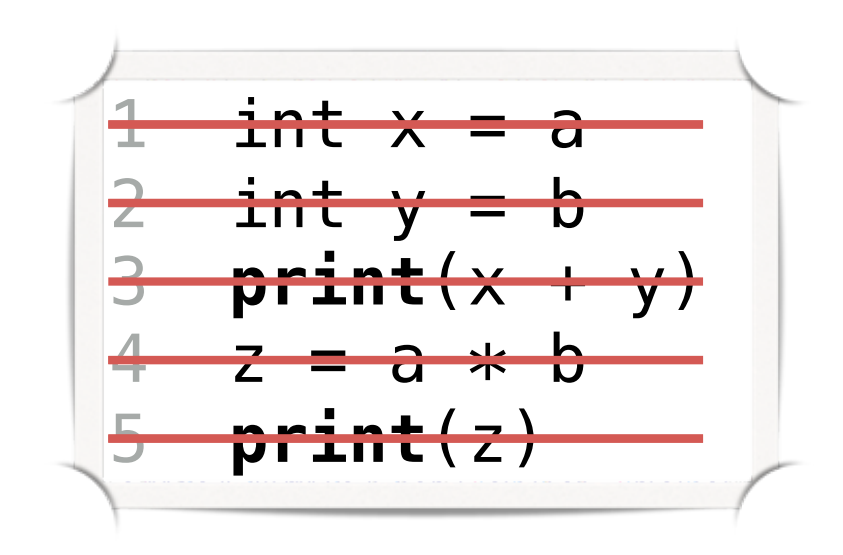

Input:  $a = 2$  $b = 3$ Criterion: z in line 5

## Parallel Version

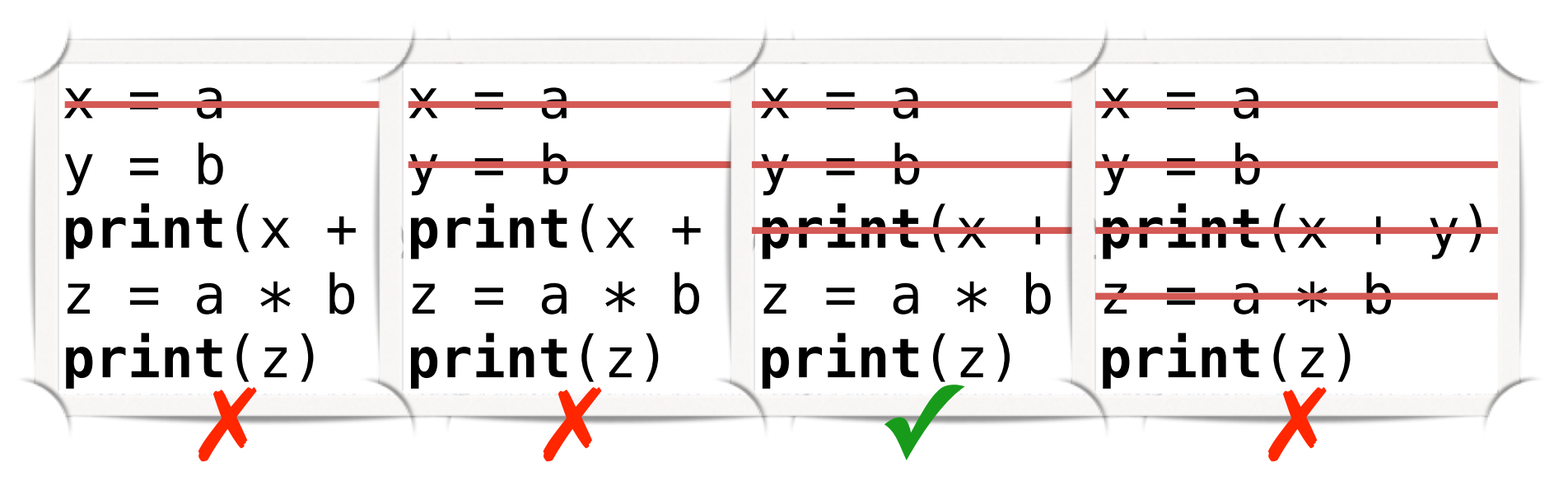

- up to 82% less time for window size four
- larger window sizes lead to less time and often to more deletions

## ORBS

- is language independent (it is not even aware of the language)
- manipulates files, builds and executes the system as usual
- allows binary components or libraries
- creates executable slices (by construction)

## Case Study: bash

• 1153 files

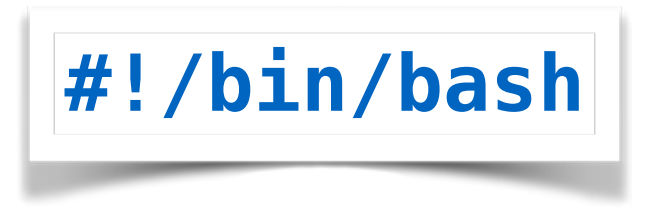

- 118,167 SLOC
- 8 different languages
- includes generated source code
- contains libraries

## Criterion

- Variable 'val' at line 1393 in 'expr.c' (result of converting a string to an int)
- Test cases 'arith.tests' are used as inputs (executes the arithmetic functions)

Criterion is executed 80,425 times (i.e. 80,425 elements in the trajectory)

### Scenario

Files to be sliced:

**variables.c** (variables are used in tests) **parse.y** (defines input format, yacc grammar)

Results:

- 9,417 of 10,804 lines are deleted (13% 17% SLOC), 42,793 compilations, 5,370 executions
- only 88 lines of 849 grammar lines are left 8 rules have been removed completely

## Non-Standard Semantics

ORBS should work with languages that have *non-traditional semantics!*

**For example,** *Picture Description Languages***: Postscript, pic, xfig, TikZ/PGF, Latex, HTML, ….** *n*

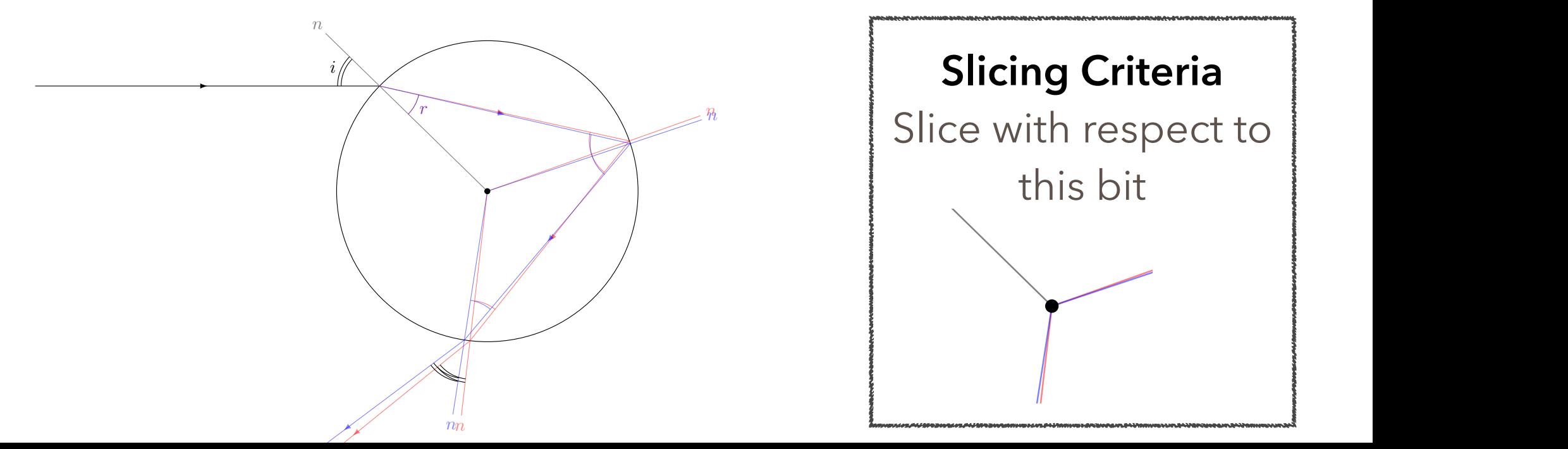

## Slice pic

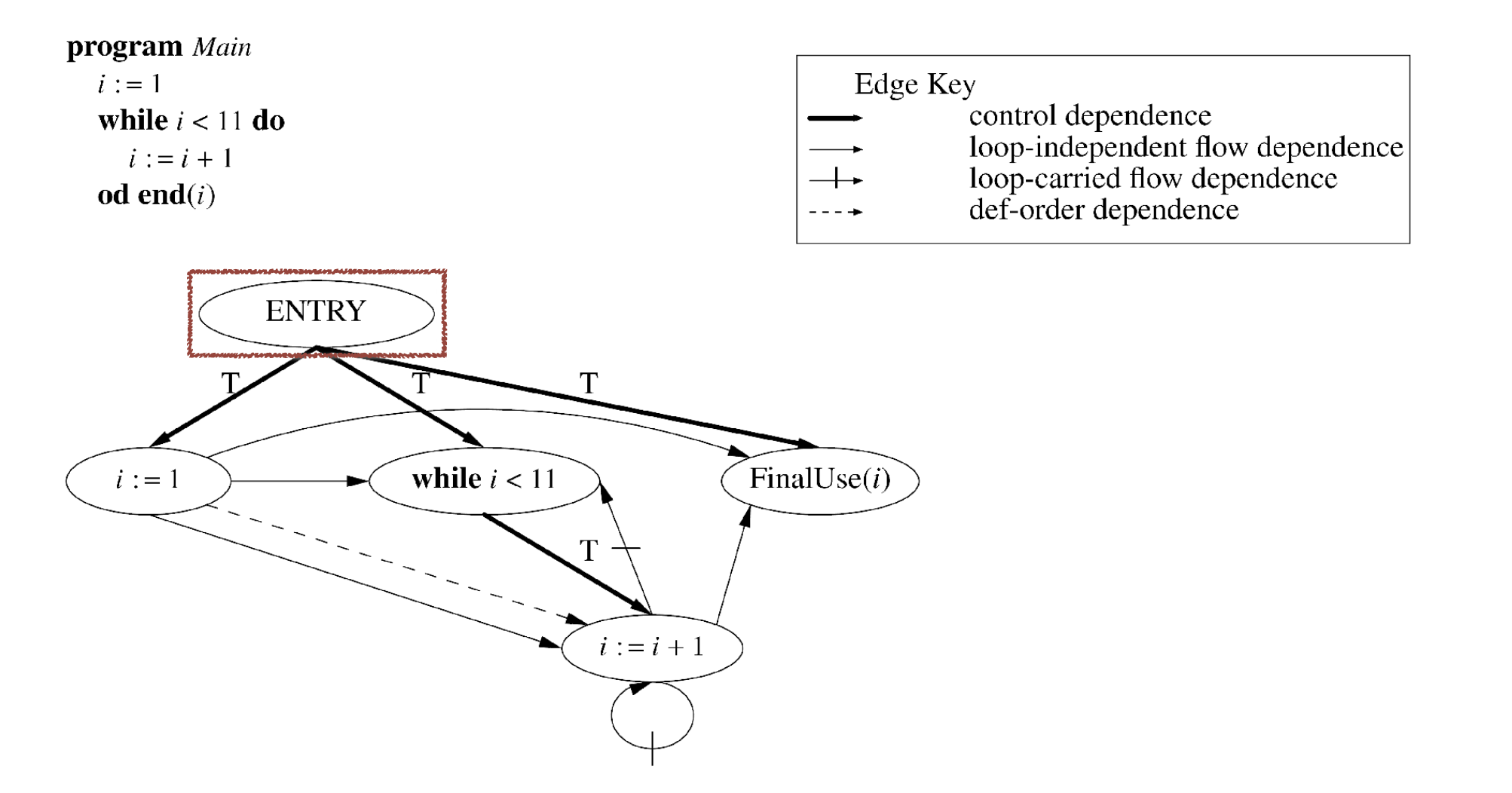

Figure < | pdg\_slice\_figure | >. The graph and the corresponding program that result from slicing the program dependence graph from Figure 1 with respect to the final-use vertex for  $i$ .

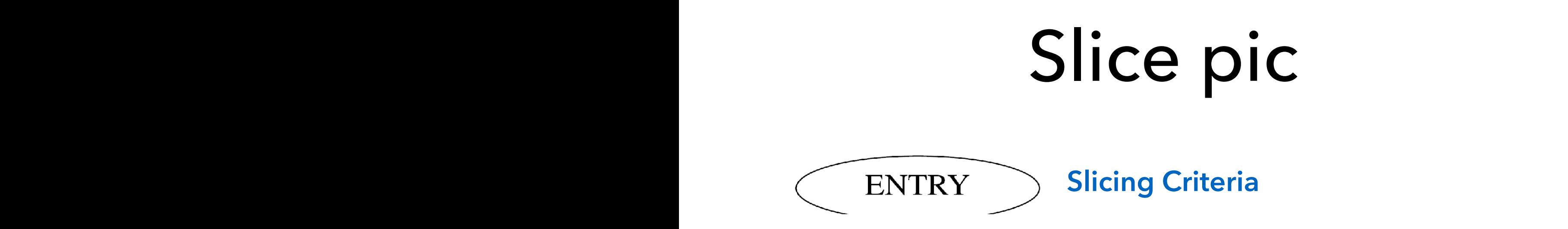

#### .EQ .PS ellipseht = ellipseht\*.6 ellipsewid = ellipsewid\*1.4 Entry: ellipse "ENTRY" 1 **The Slice**

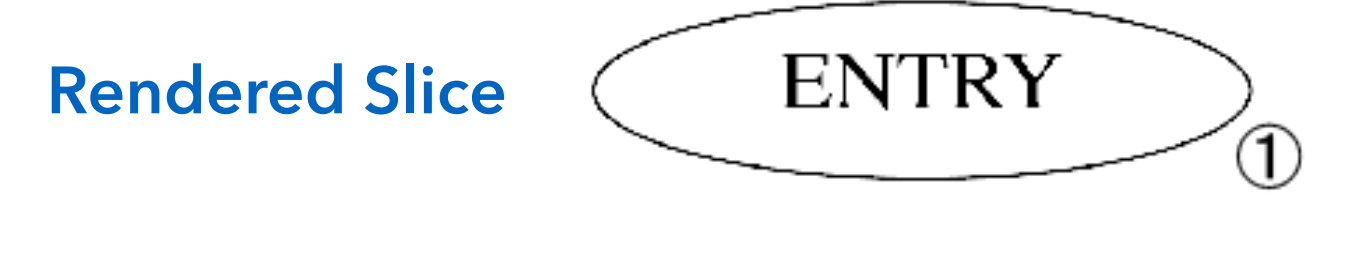

#### Who can slice this?

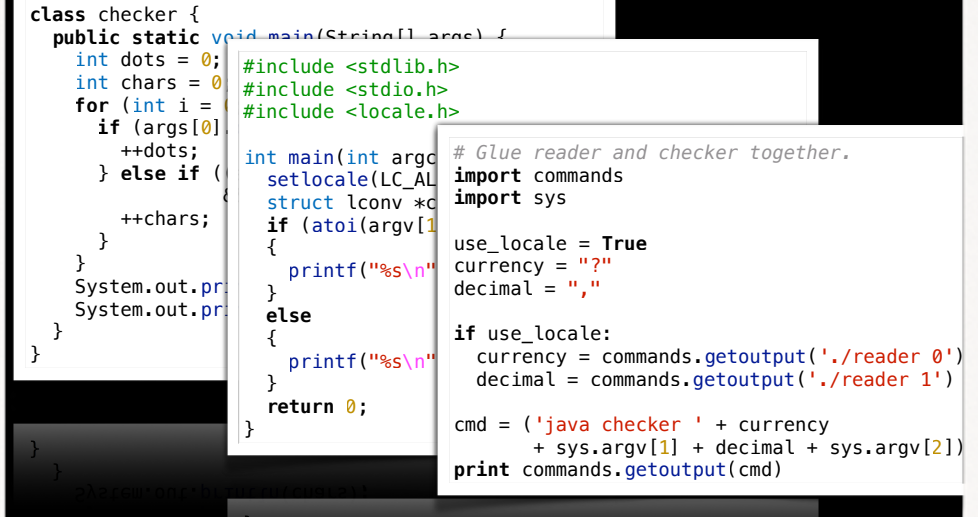

#### Slice pic

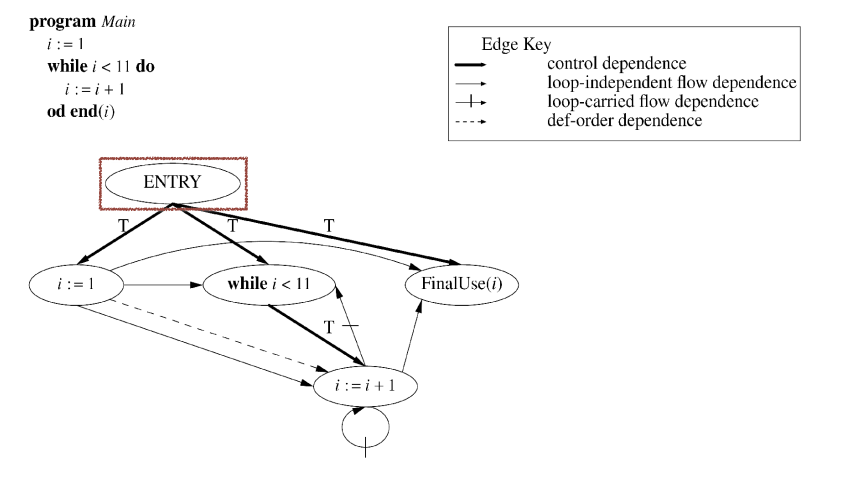

Figure <lpdg\_slice\_figurel>. The graph and the corresponding program that result from slicing the program dependence graph from Figure 1 with respect to the final-use vertex for  $i$ .

Slicing Criteria Slice Rendered Slice

**ORBS** 

- is the first language-independent slicer
- that slices systems in multiple languages
- and allows binary components or libraries
- to compute executable and minimal slices.